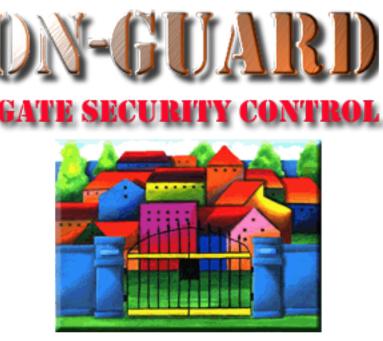

# **Tutorial Series**

# **Issuing a Visitor Pass**

# Starting On-Guard

- Option 1
  - Start FileMaker by double clicking on the icon
  - Go to the File option and navigate to the On-Guard icon and left click it.
- Option 2
  - Find the On-Guard icon, highlight the icon and left double click it.
- In both cases sign in to On-Guard using your assigned user name and password.

### The Welcome Screen

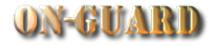

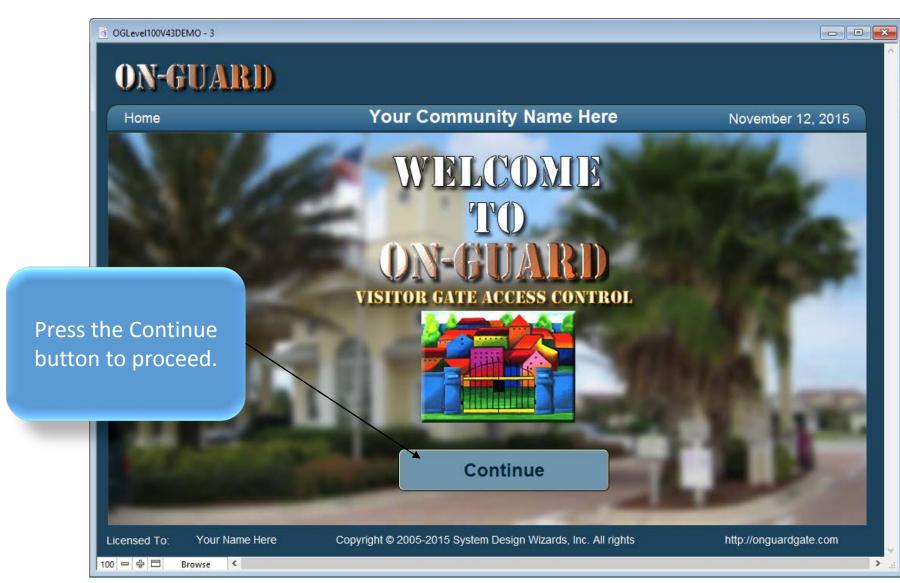

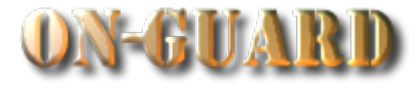

| G OGLevel100V43DEMO         |          |                                |                      |                     |                          |                     |                         |
|-----------------------------|----------|--------------------------------|----------------------|---------------------|--------------------------|---------------------|-------------------------|
|                             | <b>V</b> |                                |                      |                     |                          |                     | ?                       |
|                             | ut       | Yc                             | our Commu            | nity Nam            | ne Here                  | Nov                 | ember 12, 2015          |
| This tutorial will provide  |          |                                |                      |                     | Last Name:               | Homeown             | er                      |
| how to Issue a Visitor      | jency    | Children Guests                | Contractors Vehic    | cles Notes          | Visitors Expected        | Visitor Events      | Owners Map              |
| now to issue a visitor      |          | Street Address<br>14600 20 Ave | Primary<br>305-59    |                     | EMail<br>harryhomeowner@ | (A)                 | Resident Type<br>RENTER |
| Pass.                       | splay    | First Name                     | Last Name            | _                   | Resident Code            | <u></u>             | Directions              |
|                             | D        | Harry                          | Homeowner            | r PRI               | MARY RESIDENT            |                     | op sign make RIGHT      |
|                             | <b>①</b> | Mabel                          | Homeowner            | r (                 | CO-RESIDENT              |                     | T, ODD # homes on       |
|                             |          | d Guests 2                     |                      | Eine A Marine       |                          | st Records          | 3                       |
| Picture Name                |          | Statu<br>PERMA                 |                      | First Name<br>Willy | Last Name<br>Bonny       | Status<br>PERMANENT | From To                 |
| Boris H                     | <u> </u> | PERMA                          | NENT                 | Paul                | Brown                    | PERMANENT           |                         |
|                             |          |                                | <b>•</b>             | Marie               | Laraque                  | PERMANENT           | <b>T</b>                |
|                             | C        |                                |                      | or Records [        |                          | Dete Te             |                         |
|                             |          | oanyName<br>n Thumb PE         | Status<br>RMANENT L4 | Type<br>AWN SERVICE | Date From                | Date To             |                         |
|                             |          |                                |                      |                     |                          |                     |                         |
|                             |          |                                |                      |                     |                          | •                   |                         |
| <b>Q</b> Find Resident      | Chor     | ose Pass Type                  | Print Pass           |                     | Calendar                 |                     | Exit                    |
|                             |          |                                |                      |                     | Galendar                 |                     |                         |
| Licensed To: Your Name Here | е        | Copyright                      | © 2005-2015 System   | 1 Design Wizar      | ds, Inc. All rights rese | erved.              | http://onguardgate.com  |
| 100 😑 🔂 🗖 Browse <          |          |                                |                      |                     |                          |                     | >                       |

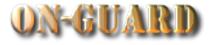

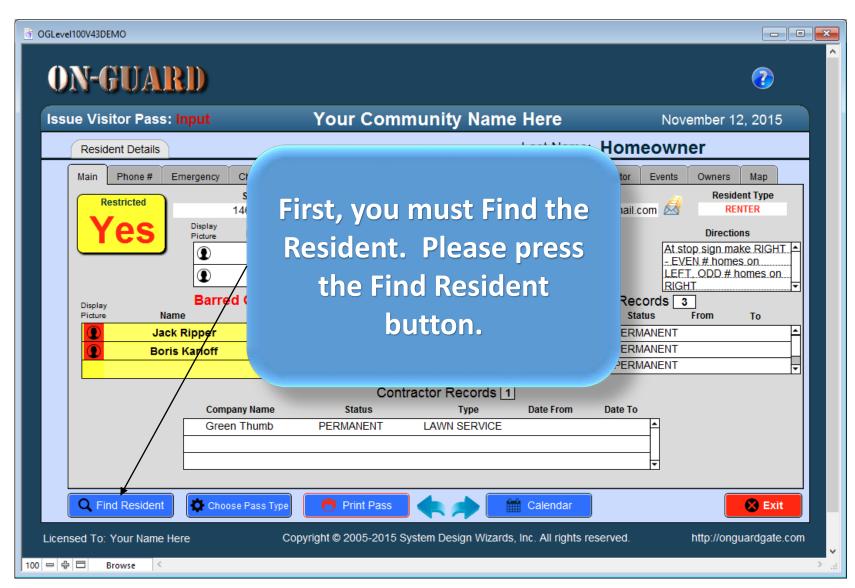

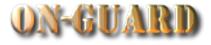

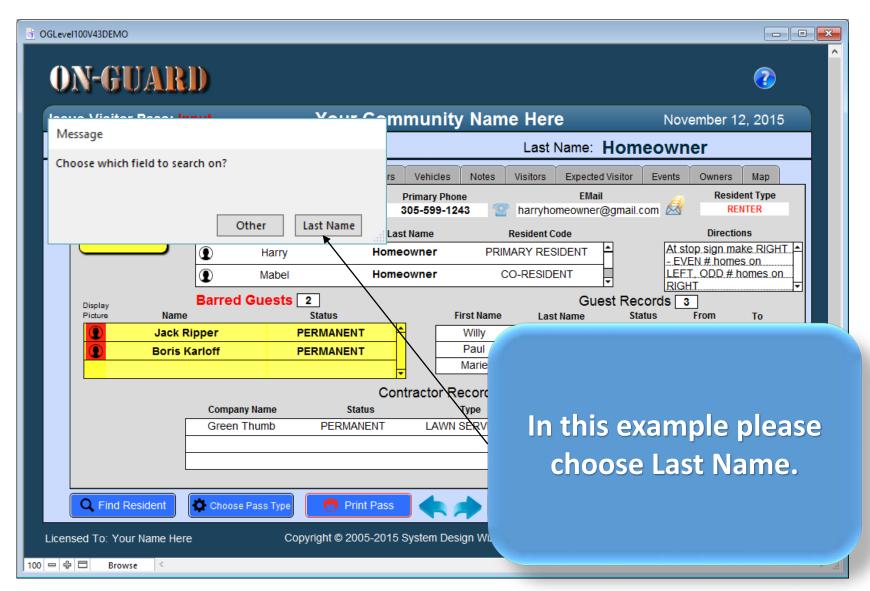

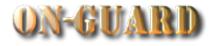

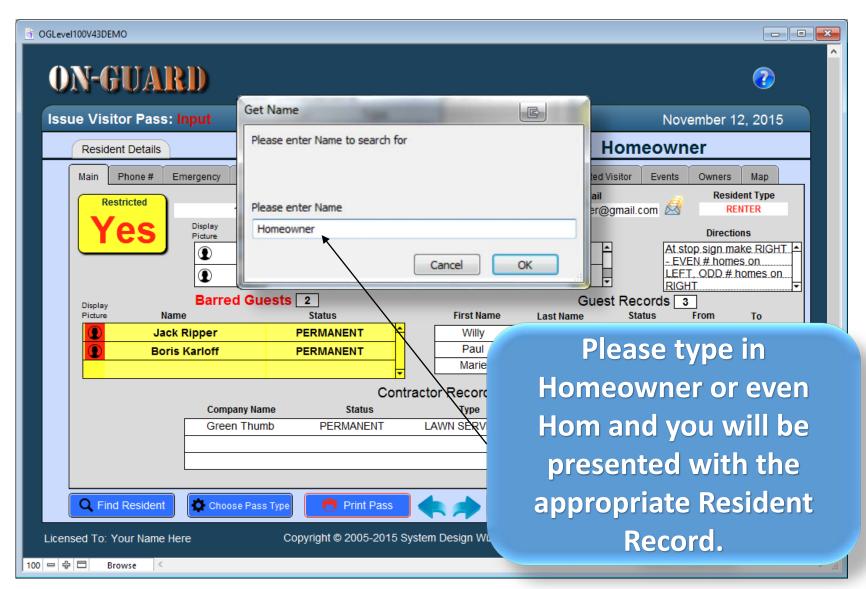

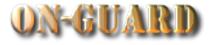

| j OGLevel100V43DEMO           | _                                    | _                                                                  |                                                                                          |
|-------------------------------|--------------------------------------|--------------------------------------------------------------------|------------------------------------------------------------------------------------------|
| <b>ON-GUARD</b>               |                                      |                                                                    |                                                                                          |
| Issue Visitor Pass: Input     | Your Com                             | munity Name Here                                                   | November 12, 2015                                                                        |
| Resident Details              |                                      | Last Na                                                            | ame: Homeowner                                                                           |
|                               |                                      | Primary Phone                                                      | Expected Visitor Events Owners Map<br>EMail Resident Type<br>eowner@gmail.com            |
| Yes<br>Picture                | Harry Home                           | et Name Resident Code<br>eowner PRIMARY RESID<br>eowner CO-RESIDEN | ENT     At stop sign make RIGHT       - EVEN # homes on       T     LEFT. ODD # homes on |
| Display Barre<br>Picture Name | d Guests 2<br>Status                 | First Name Last Na                                                 | Guest Records 3<br>ame Status From To                                                    |
| Jack Ripper     Boris Karloff | PERMANENT F                          | Willy<br>Paul<br>Marie                                             |                                                                                          |
|                               | Cor                                  | ntractor Record                                                    |                                                                                          |
|                               | any Name Status<br>n Thumb PERMANENT |                                                                    | arry Homeowner's<br>ord is now displayed.                                                |
| Q Find Resident               | se Pass Type 🦰 Print Pass            | •                                                                  |                                                                                          |
| Licensed To: Your Name Here   | Copyright © 2005-2015                | System Design Wi                                                   |                                                                                          |
| 100 😑 🖶 🗖 🛛 Browse <          |                                      |                                                                    |                                                                                          |

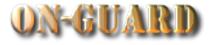

| GLevel100V43DEMO                                                                           |                                                                                                    |                                                                                                    |
|--------------------------------------------------------------------------------------------|----------------------------------------------------------------------------------------------------|----------------------------------------------------------------------------------------------------|
| <b>ON-GUARD</b>                                                                            |                                                                                                    | •                                                                                                    |
| Issue Visitor Pass: Input                                                                  | Your Community Name Here                                                                                                    | November 12, 2015                                                                                                    |
| Resident Details                                                                           | Last Name                                                                                                    | Homeowner                                                                                                    |
| Main Phone # Emerg<br>Restricted<br>Yes<br>Display<br>Picture Name<br>Jack Rig<br>Boris Ka | You must determine if the<br>visitor at the gate is an<br>Authorized Guest, an<br>Authorized Contractor, an<br>Expected Visitor, or a<br>Barred Guest. | Visitor Events Owners Map<br>Magination Series Status From To<br>PERMANENT<br>PERMANENT<br>PERMANENT<br>PERMANENT<br>PERMANENT<br>PERMANENT<br>PERMANENT<br>PERMANENT<br>PERMANENT<br>PERMANENT<br>PERMANENT<br>PERMANENT<br>PERMANENT<br>PERMANENT<br>PERMANENT<br>PERMANENT<br>PERMANENT<br>PERMANENT |
| G                                                                                          | FREE THUMD PERMANENT LAWN SERVICE                                                                                                    |                                                                                                    |
| C Find Resident                                                                            | Choose Pass Type Print Pass Calendar<br>Copyright © 2005-2015 System Design Wizards, Inc. All rights r                                                 | reserved.                                                                                                    |

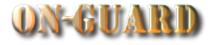

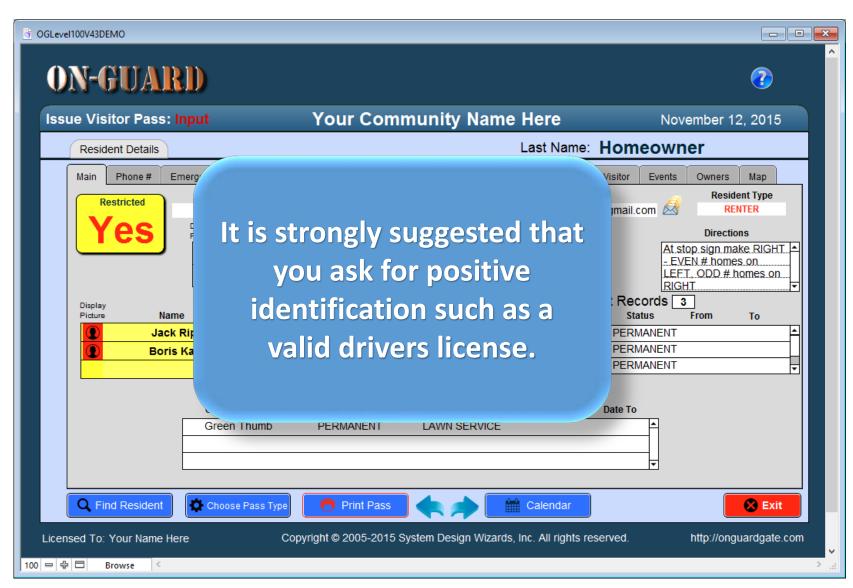

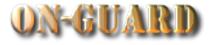

| OGLevel100V43DEMO                                                                                        |                                                                                                    |                                                                                                    |
|----------------------------------------------------------------------------------------------------|----------------------------------------------------------------------------------------------------|----------------------------------------------------------------------------------------------------|
| <b>ON-GUARD</b>                                                                                          |                                                                                                    | ?                                                                                                    |
| Issue Visitor Pass: Input                                                                                | Your Community Name Here                                                                                                    | November 12, 2015                                                                                                    |
| Resident Details                                                                                         | Last Name:                                                                                                    | Homeowner                                                                                                    |
| Main Phone # Emerg<br>Restricted<br>Yess<br>Display<br>Picture Name<br>Jack Rig<br>Display Source States | Upon positive ID<br>determination, you can<br>now ascertain who wishes<br>to visit and the type of<br>visitor who is asking to visit<br>Mr. Homeowner. | Visitor       Events       Owners       Map         gmail.com       Image: Comparison of the second second secon |
| G                                                                                                    | reen Thumb PERMANENT LAWN SERVICE                                                                                                    | Date To                                                                                                    |
| C Find Resident                                                                                          | choose Pass Type 📑 Print Pass 🌨 妕 🛗 Calendar                                                                                                    | Exit                                                                                                    |
| Licensed To: Your Name Here                                                                              | Copyright © 2005-2015 System Design Wizards, Inc. All rights re                                                                                        | eserved. http://onguardgate.com                                                                                                    |

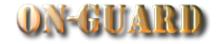

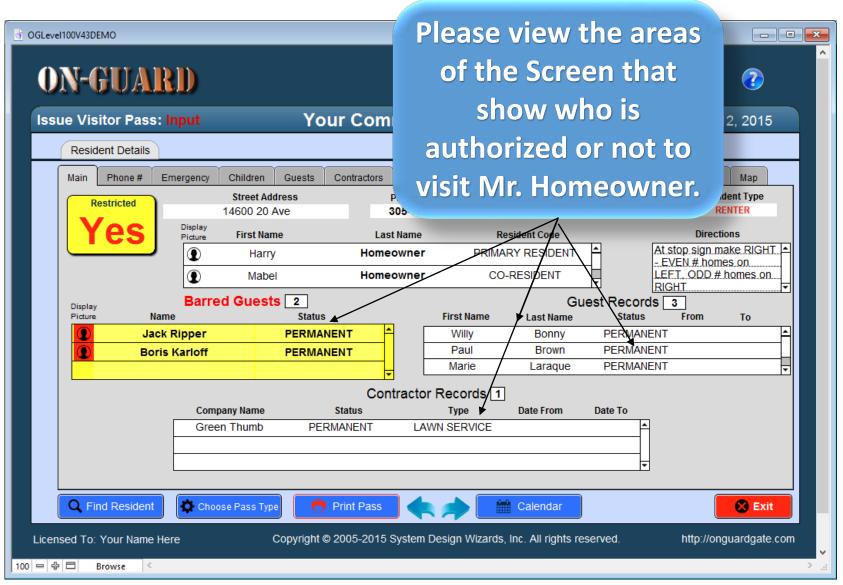

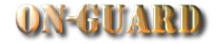

| OGLevel100V43DEMO     ON-GUARD     Issue Visitor Pass: Input     Your Com     Resident Details     Main Phone # Emergency Children Guests Contractors     Street Address     P     14600 20 Ave     30                                                                                                    | F                                                                | is exan<br>Residen<br>Restrict | ce is                                         | Ce Content Type<br>RENTER |
|----------------------------------------------------------------------------------------------------|------------------------------------------------------------------|--------------------------------|-----------------------------------------------|---------------------------|
| Yes Display<br>Picture First Name Last                                                                                                    | Name                                                             | Resident Code                  |                                               | Directions                |
| Harry Homeo                                                                                                    | wner PR                                                          | IMARY RESIDENT                 |                                               | stop sign make RIGHT      |
| Mabel Homeo                                                                                                    | wner                                                             | CO-RESIDENT                    |                                               | T, ODD # homes on         |
| Display Barred Guests 2                                                                                                    |                                                                  | Gu                             | iest Records                                  |                           |
|                                                                                                    |                                                                  |                                |                                               |                           |
| Picture Name Status                                                                                                    | First Name                                                       | Luotinanio                     | Status                                        | From To                   |
| Picture Name Status           Picture         Name         Status           Jack Ripper         PERMANENT                                                                                                    | Willy                                                            | Bonny                          | Status<br>PERMANENT                           |                           |
| Picture Name Status                                                                                                    | Willy<br>Paul                                                    | Bonny<br>Brown                 | Status<br>PERMANENT<br>PERMANENT              | From To                   |
| Picture     Name     Status       Jack Ripper     PERMANENT       Boris Karloff     PERMANENT                                                                                                    | Willy<br>Paul<br>Marie                                           | Bonny<br>Brown<br>Laraque      | Status<br>PERMANENT                           | From To                   |
| Picture Name Status           Dicture         Name         Status           Jack Ripper         PERMANENT              •            Boris Karloff         PERMANENT              •            Contract              •               •                                                                                                    | Willy<br>Paul<br>Marie                                           | Bonny<br>Brown<br>Laraque      | Status<br>PERMANENT<br>PERMANENT<br>PERMANENT | From To                   |
| Picture Name Status           Older         Status           Older         Jack Ripper         PERMANENT           Observation         Observation         Occupant           Company Name         Status                                                                                                    | Willy<br>Paul<br>Marie<br>ractor Records<br>Type                 | Bonny<br>Brown<br>Laraque      | Status<br>PERMANENT<br>PERMANENT              | From To                   |
| Picture Name Status           Display         Status           Image: Display         Display         PERMANENT           Image: Display         Display         PERMANENT           Image: Display         Display         Display           Image: Display         Display         Display           Image: Display         Display         Display         Display           Image: Display         Display         Display         Display         Display           Image: Display         Display         Display <thdisplay< th="">         Display</thdisplay<> | Willy<br>Paul<br>Marie                                           | Bonny<br>Brown<br>Laraque      | Status<br>PERMANENT<br>PERMANENT<br>PERMANENT | From To                   |
| Picture Name Status           Jack Ripper         PERMANENT           Boris Karloff         PERMANENT           Contract         Contract           Company Name         Status                                                                                                    | Willy<br>Paul<br>Marie<br>ractor Records<br>Type                 | Bonny<br>Brown<br>Laraque      | Status<br>PERMANENT<br>PERMANENT<br>PERMANENT | From To                   |
| Picture Name Status           Older         Status           Older         Jack Ripper         PERMANENT           Observation         Observation         Occupant           Company Name         Status                                                                                                    | Willy<br>Paul<br>Marie<br>ractor Records<br>Type                 | Bonny<br>Brown<br>Laraque      | Status PERMANENT PERMANENT PERMANENT Date To  | From To                   |
| Picture Name Status           Jack Ripper         PERMANENT           Boris Karloff         PERMANENT           Contract         Contract           Company Name         Status                                                                                                    | Willy<br>Paul<br>Marie<br>ractor Records<br>Type                 | Bonny<br>Brown<br>Laraque      | Status PERMANENT PERMANENT PERMANENT Date To  | From To                   |
| Picture Name Status           Jack Ripper         PERMANENT           Boris Karloff         PERMANENT           Contract         Contract           Green Thumb         PERMANENT                                                                                                    | Willy<br>Paul<br>Marie<br>ractor Records<br>Type<br>LAWN SERVICE | Bonny<br>Brown<br>Laraque      | Status PERMANENT PERMANENT PERMANENT Date To  | From To                   |

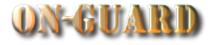

Willy Bonny is visiting and he is on the **Authorized Guest List.** And he has provided a **Driver's License for** 

100 - 우 🗆

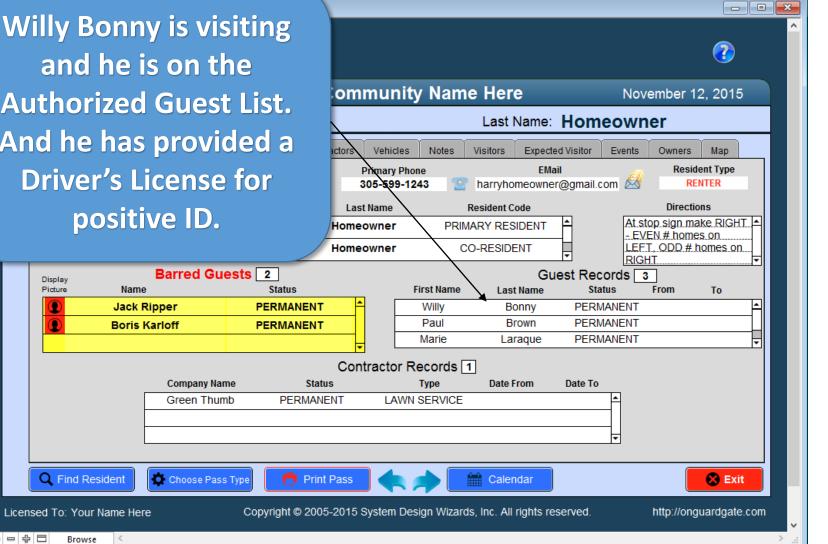

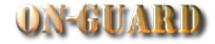

| © OGLevel100V43DEMO<br>ON-GUARD                                                                                                    | Normally, this means<br>that the Security                                                                              |           |
|----------------------------------------------------------------------------------------------------|----------------------------------------------------------------------------------------------------|-----------|
| Issue Visitor Pass: Input       Your Com         Resident Details       Main         Main       Phone # Emergency         Children       Guests         Contractors         Street Address | visitors.                                                                                                    |           |
| Voc Display                                                                                                    | - EVEN # homes on                                                                                                    |           |
| Display Barred Guests 2<br>Picture Name Status                                                                                                    | Guest Records 3<br>First Name Last Name Status From To                                                                 |           |
| Jack Ripper     PERMANENT     Boris Karloff     PERMANENT                                                                                                    | Willy       Bonny       PERMANENT         Paul       Brown       PERMANENT         Marie       Laraque       PERMANENT |           |
| Contr                                                                                                    | tractor Records 1                                                                                                    |           |
| Company Name Status Green Thumb PERMANENT                                                                                                    | Type Date From Date To LAWN SERVICE                                                                                    |           |
| Q Find Resident Choose Pass Type Print Pass                                                                                                    | Calendar Sexit                                                                                                    |           |
| Licensed To: Your Name Here Copyright © 2005-2015 Sy                                                                                                    | System Design Wizards, Inc. All rights reserved. http://onguardgate.com                                                | <br>-> _; |

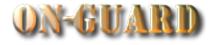

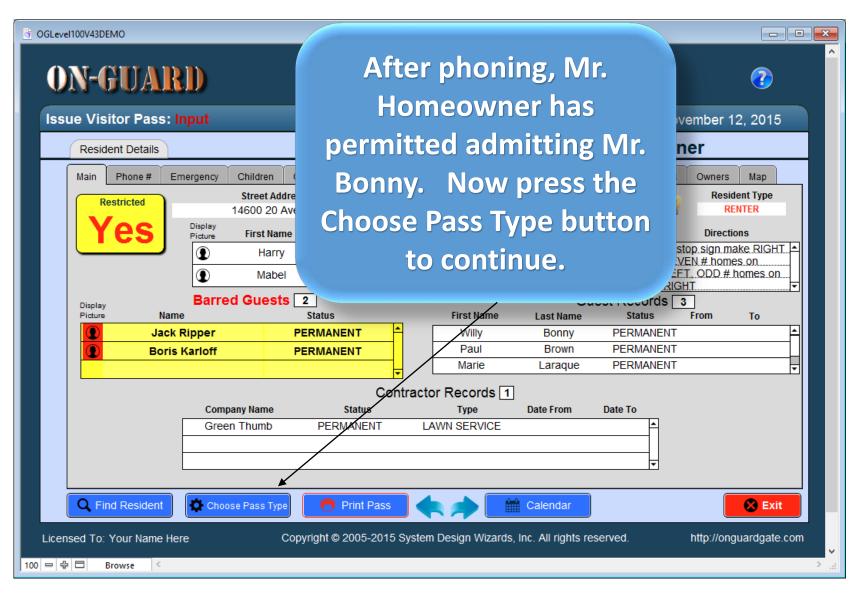

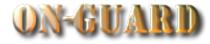

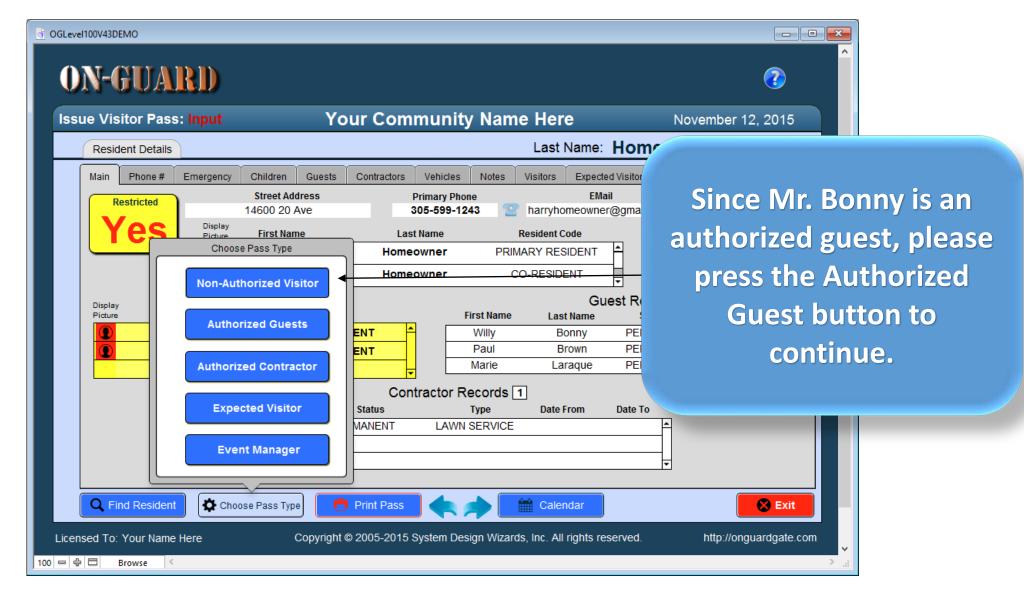

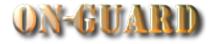

| GLevel100V43DEMO - 3            |                                                                                  |                                   |                           |
|---------------------------------|----------------------------------------------------------------------------------|-----------------------------------|---------------------------|
| <b>ON-GUARD</b>                 | Authorized : Input<br>Guest                                                      |                                   |                           |
| Print Pass                      | Authorized Guest                                                                 | e Here<br>Last Name: Ho           | November 12, 2015         |
|                                 | 1     14600 20 Ave       ID #     Account #       Harry Homeowner                | Visitors Expected Visito          |                           |
| Close                           | Resident Visited                                                                 | harryhomeowner@gma                | arrow near the Visitor    |
| Paul                            | Willy Bonny     Visitor       e Laraque     Status       Brown     Image: Status | Resident Code<br>/ARY RESIDENT    | Name you will see the     |
|                                 | Bonny yany                                                                       | Guest R                           | a name of Willy Bonny.    |
|                                 |                                                                                  | Last Name<br>Bonny PE<br>Brown PE |                           |
| 11/12/2015 9:4<br>Date/Tir      | 5:08 AM 0 11/12/2015                                                             | Laraque PE                        | name.                     |
|                                 | Declined Reason                                                                  | Date From Date                    |                           |
|                                 | Officer on Duty                                                                  |                                   |                           |
| Copyright © 2005-2015 System De | · ·                                                                              | Calendar                          | Exit                      |
| Licensed To: Your Name Here     | Copyright © 2005-2015 System Design Wiz                                          | ards, Inc. All rights reserved    | d. http://onguardgate.com |

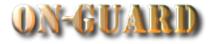

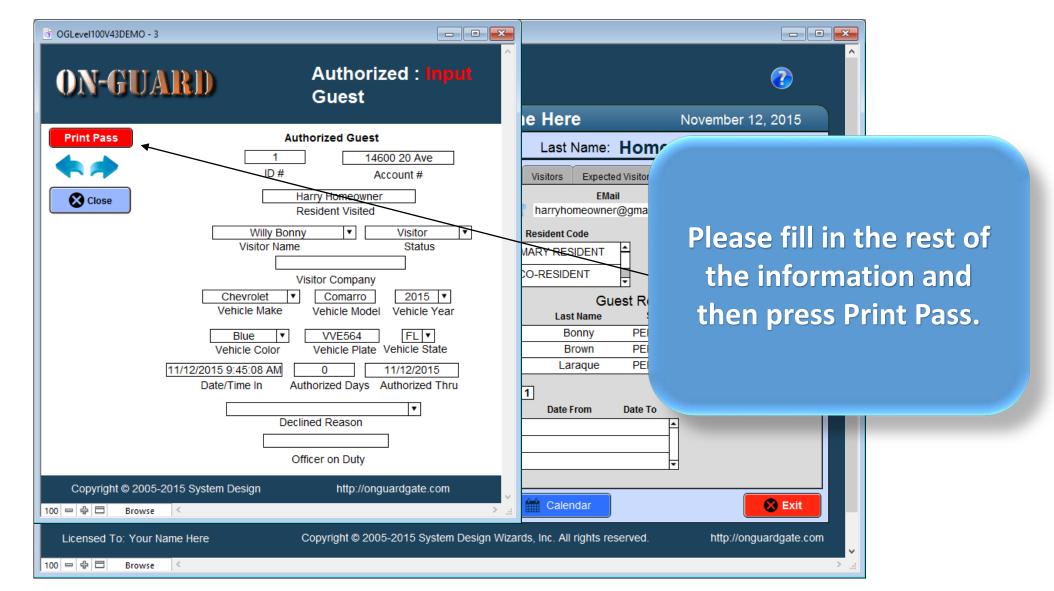

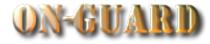

| GLevel100V43DEMO OGLevel100V43DEMO OGLevel100V43DEMO - 4 Your Community Name Here 27 Pass Number Pass Number                                                                                                    |                                                                                                    |
|----------------------------------------------------------------------------------------------------|----------------------------------------------------------------------------------------------------|
| VISITOT PASS         Willy Bonny       VVE564       FL         Visitor Name       Vehicle Plate       Vehicle State         Harry Homeowner       14600 20 Ave         Resident Name       Address         At stop. sign make RIGHT - EVEN # homes         on LEET, ODD # homes on RIGHT         Drive Carefully!         1. No Commercial Traffic       4. No Soliciting.         2. No Parking on Sidewalk.       5. No Parking on Street         3. No Commercial       from 2 AM to 6 AM         ****CHILDREN AT PLAY**** | Ime Here       November 12, 2015         Last Name:       Hom         S       Expected Visitor         EMail       The Visitor Pass is         Arryhomeowner@gma       Arryhomeowner@gma         Resident Code       PRIMARY RESIDENT         PRIMARY RESIDENT       Image: Co-RESIDENT         Guest R       Output         Bonny       PE         Brown       PE         Brown       PE         Brown       PE         Brown       PE         Brown       PE         Brown       PE         Brown       PE         Laraque       PE         Brown       PE         Laraque       PE         Brown       PE         Laraque       PE         Brown       PE         Laraque       PE         Laraque       PE         Laraque       PE         Brown       PE         Laraque       PE         Laraque       PE         Laraque       PE         Laraque       PE         Laraque       PE         Laraque       PE         La |
| Green Thumb PERMANENT LAWN SERV                                                                                                    | ✓<br>Calendar                                                                                                    |

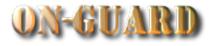

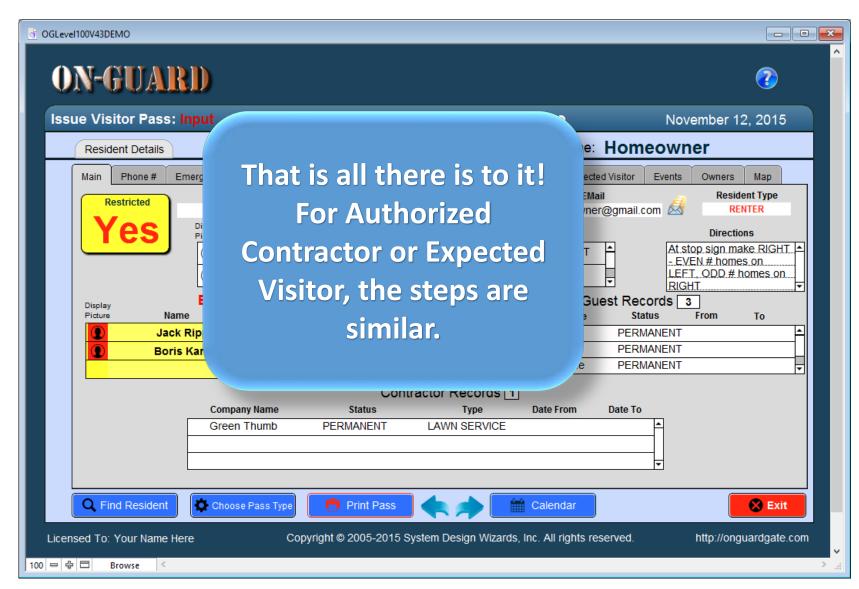

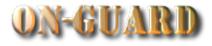

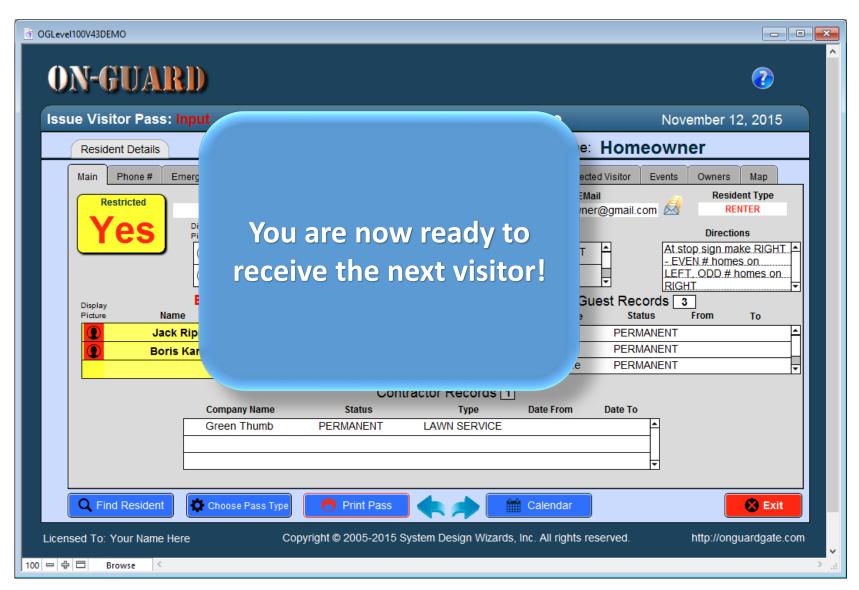

# Main Navigation Screen

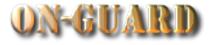

| GLevel100V43DEMO                                                                                                    |                                                               |                                                                                                    |
|----------------------------------------------------------------------------------------------------|---------------------------------------------------------------|----------------------------------------------------------------------------------------------------|
| Issue Visitor Pass: Input                                                                                                    | Your Community Name Here                                      | November 12, 2015                                                                                                    |
| Resident Details                                                                                                    | Last Nar                                                      | me: Homeowner                                                                                                    |
| Main       Phone #       Emergency       Children       Gue         Restricted       Street Address       14600 20 Ave         Display       First Name         Image: Construction of the street of the street | This ends the<br>Tutorial on<br>issuance of a<br>Visitor Pass | ected Visitor Events Owners Map<br>ail Resident Type<br>r@gmail.com A stop sign make RIGHT<br>- EVEN # homes on<br>LEFT. ODD # homes on<br>RIGHT<br>est Records 3<br>Status From To<br>PERMANENT<br>PERMANENT<br>PERMANENT<br>PERMANENT<br>V |
| Company Name Green Thumb                                                                                                    | Status Type Date From<br>PERMANENT LAWN SERVICE               | Date To                                                                                                    |
| Choose Pass Type                                                                                                    | ight © 2005-2015 System Design Wizards, Inc. All righ         |                                                                                                    |